# Data Visualization

#### Density estimation

June 12th, 2023

#### New dataset - Stephen Curry' s shots

Created dataset of shot attempts by the Stephen Curry in 2021-2022 season using [nbastatR](http://asbcllc.com/nbastatR/)

```
library(tidyverse)
curry_shots <-
  read_csv("https://shorturl.at/xFI18")
head(curry_shots)
```
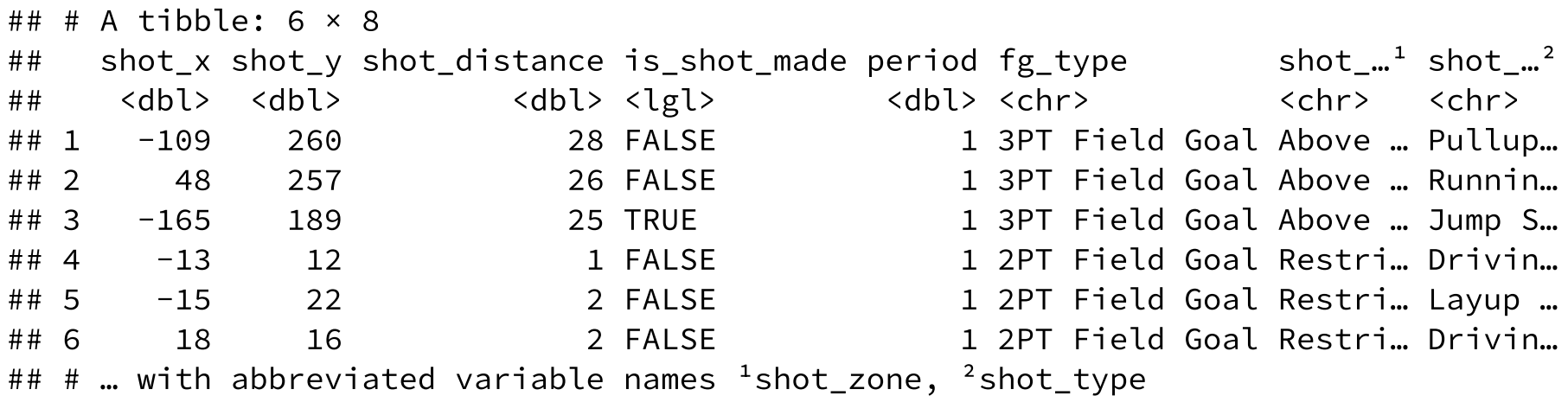

- each row / observation is a shot attempt by Curry in the 2021 season
- **Categorical** / qualitative variables: is\_shot\_made, fg\_type, shot\_zone, shot\_type
- **Continuous** / quantitative variables: shot\_x, shot\_y, shot\_distance

### Back to [histograms.](https://ggplot2.tidyverse.org/reference/geom_histogram.html)..

```
fd bw \leftarrow 2 \star IQR(curry_shots$shot_distance) /
curry_shots %>%
  ggplot(aes(x = shot\_distance)) +geom_histogram(binwidth = fd_bw) +
  theme bw()
```
- Split observed data into **bins**
- **Count** number of observations in each bin  $\bullet$

**Need to choose the number of bins**, adjust with:

- bins number of bins (default is 30)
- binwidth literally the width of bins (overrides bins), various [rules of thumb](https://en.wikipedia.org/wiki/Histogram)
	- e.g., see fd\_bw for [Freedman–Diaconis rule](https://en.wikipedia.org/wiki/Freedman%E2%80%93Diaconis_rule)
- breaks vector of bin boundaries (overrides both bins and binwidth)

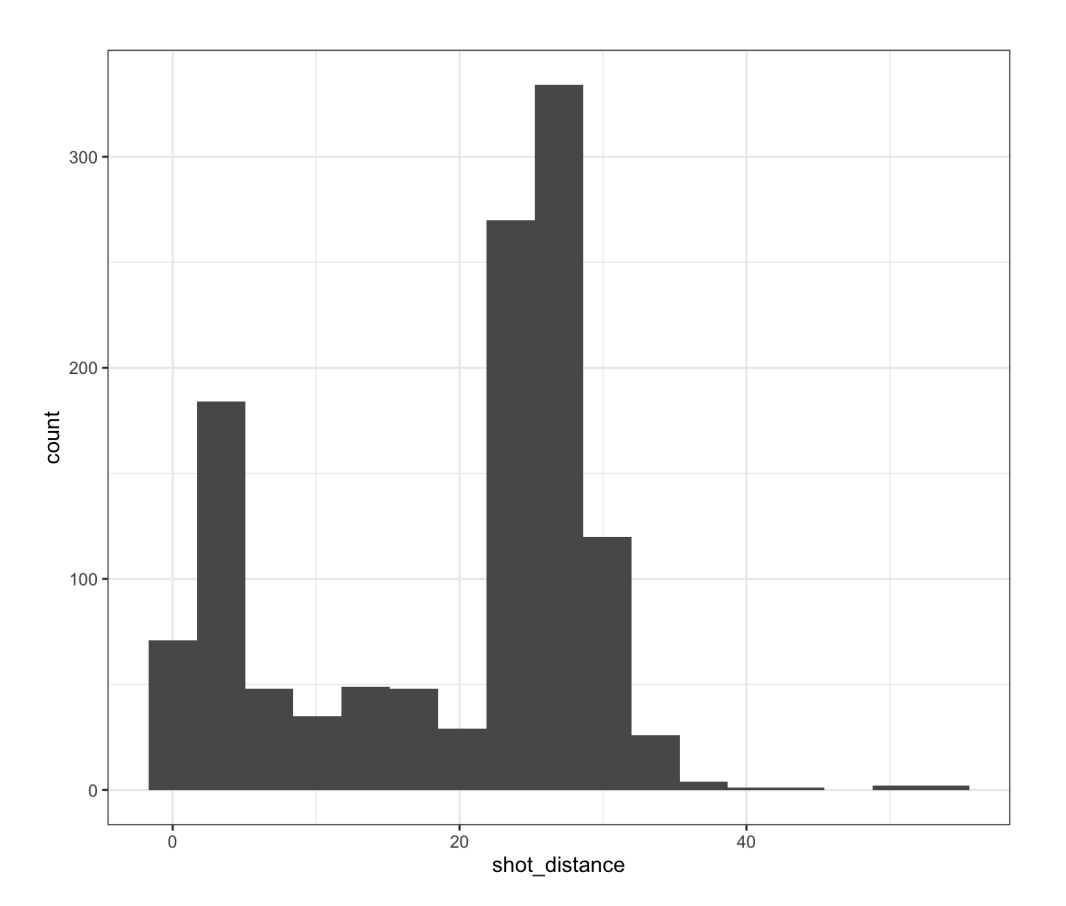

# Adjusting the bin width

```
\mathbf{Small}\ \mathsf{binwidth} \rightarrow \ "undersmooth" \ /\ \mathsf{spiky} \qquad \qquad \mathbf{Large}\ \mathsf{binwidth} \rightarrow
```

```
curry_shots %>%
 ggplot(aes(x = shot\_distance)) +geom_histogram(binwidth = 1) +
 theme_bw()
```
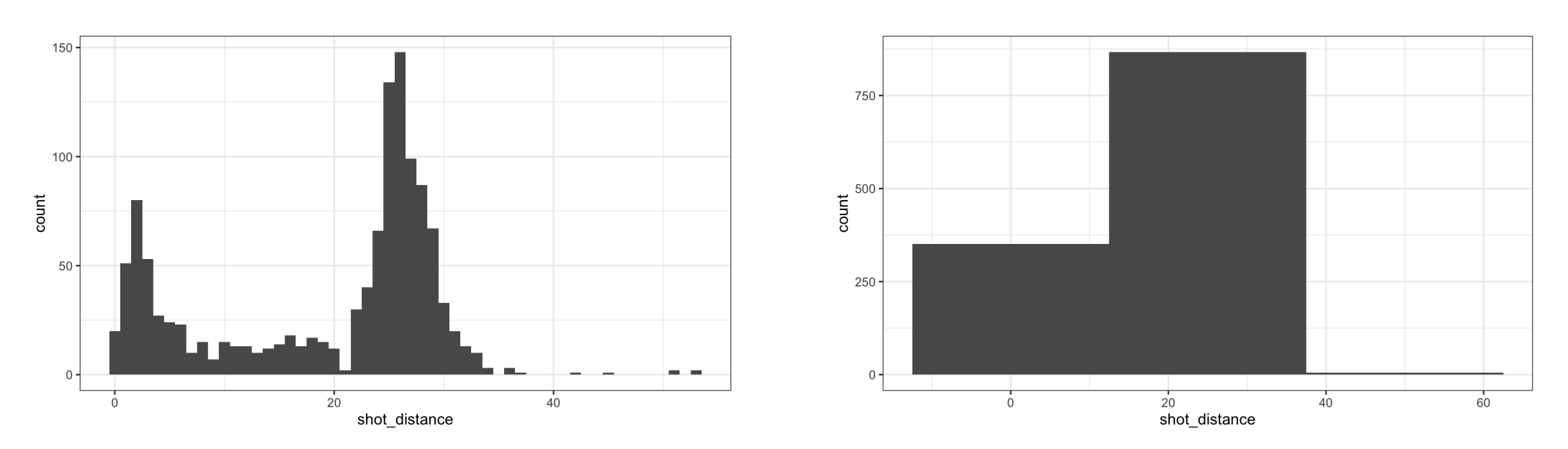

**Large** binwidth  $\rightarrow$  "oversmooth" / flat

```
curry_shots %>%
  ggplot(aes(x = shot\_distance)) +geom_histogram(binwidth = 25) +
  theme_bw()
```
**Try several approaches, the** R **/** ggplot2 **default is NOT guaranteed to be an optimal choice**

#### A subtle point about the histogram code...

By default the bins are centered on the integers...

- left-closed, right-open intervals
- starting at  $-0.5$  to 0.5, 0.5 to 1.5, ...

```
curry_shots %>%
 ggplot(aes(x = shot\_distance)) +geom_histogram(binwidth = 1) +
 theme_bw()
```
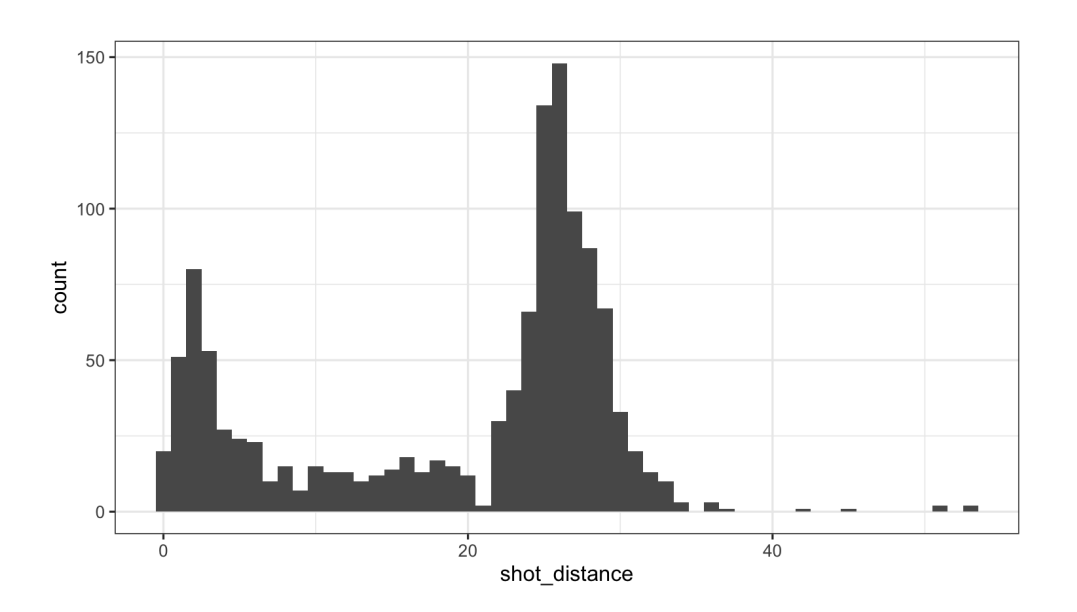

**Specify center of one bin** (e.g. 0.5)

• Reminder to use closed = "left"...

```
curry_shots %>%
 ggplot(aes(x = shot\_distance)) +geom\_histogram(binwidth = 1, center = 0.5,closed = "left") +
 theme_bw()
```
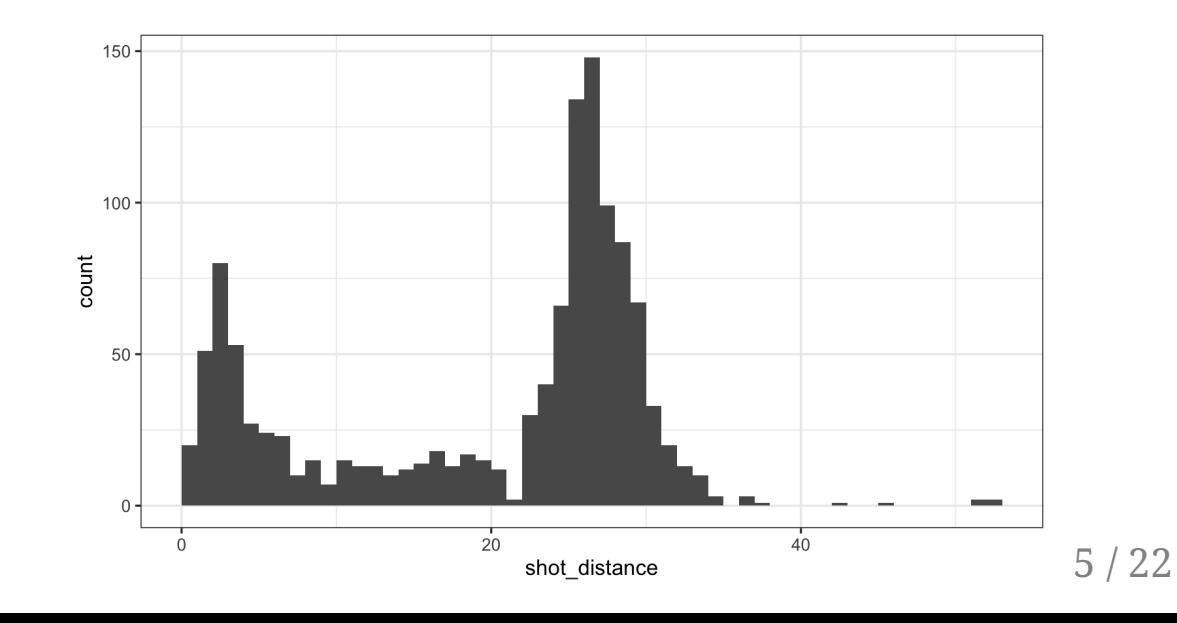

#### How do histograms relate to the PDF and CDF?

**Remember**: we use the **probability density function (PDF)** to provide a **relative likelihood**

- PDF is the **derivative** of the cumulative distribution function (CDF)
- Histograms approximate the PDF with bins, and **points are equally likely within a bin**

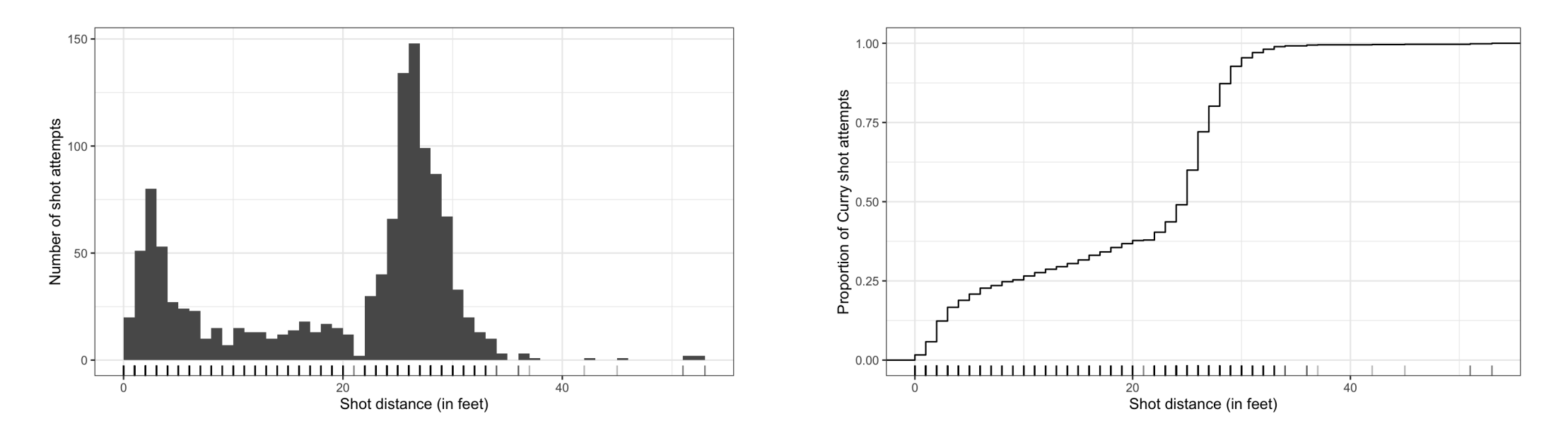

**What can say about the relative likelihood of data we have not observed?**

• we want **non-zero density** between our observations, e.g., just beyond 20 feet  $6 / 22$ 

#### Kernel density estimation

**Goal**: estimate the PDF  $f(x)$  for all possible values (assuming it is continuous / smooth)

$$
\text{Kernel density estimate: } \hat{f}\left(x\right) = \frac{1}{n}\sum_{i=1}^{n}\frac{1}{h}K_{h}(x-x_{i})
$$

- $n=$  sample size,  $x=$  new point to estimate  $f(x)$  (does NOT have to be in dataset!)
- $h = \textbf{bandwidth},$  analogous to histogram bin width, ensures  $\hat{f} \left( x \right)$  integrates to  $1$
- $x_i = i$ th observation in dataset
- $K_h(x-x_i)$  is the **Kernel** function, creates **weight** given distance of  $i$ th observation from new point

as  $|x-x_i| \to \infty$  then  $K_h(x-x_i) \to 0$ , i.e. further apart  $i$ th row is from  $x$ , smaller the weight

- as  $\mathbf b$ andwidth  $h \uparrow$  weights are more evenly spread out (as  $h \downarrow$  more concentrated around  $x$ )
- typically use **[Gaussian](https://en.wikipedia.org/wiki/Normal_distribution)** / Normal kernel:  $\propto e^{-(x-x_i)^2/2h^2}$
- $\overline{K}_h(x-x_i)$  is large when  $x_i$  is close to  $x$

#### Wikipedia example

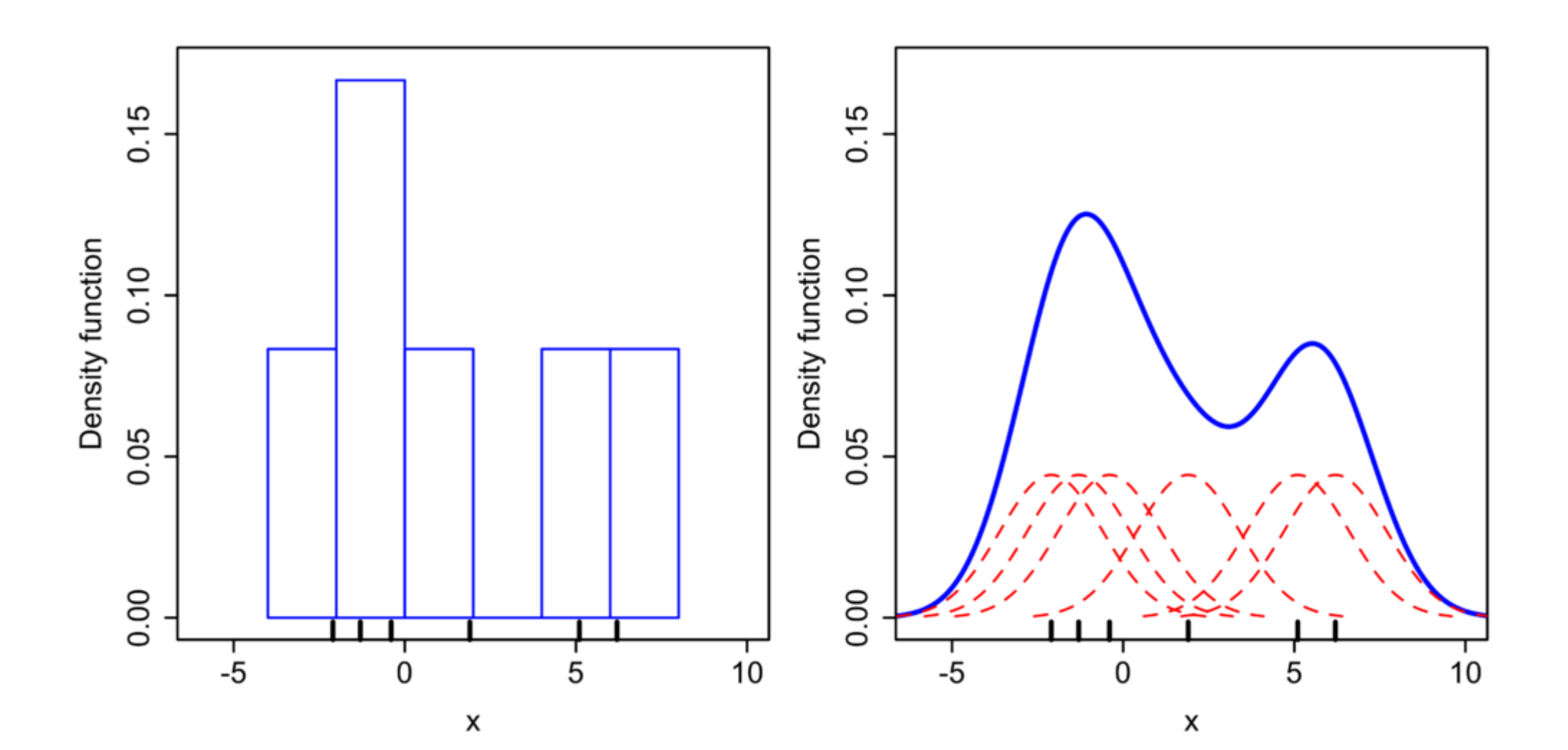

8 / 22

# How do we compute and display the density estimate?

We make **kernel density estimates** with [geom\\_density\(\)](https://ggplot2.tidyverse.org/reference/geom_density.html)

```
curry_shots %>%
 ggplot(aes(x = shot\_distance)) +geom_density() +
 geom_rug(alpha = 0.3) +theme_bw()
```
#### **Pros**:

- Displays full shape of distribution
- Can easily layer
- Add categorical variable with color
- **Cons**:
	- $\circ$  Need to pick bandwidth and kernel...

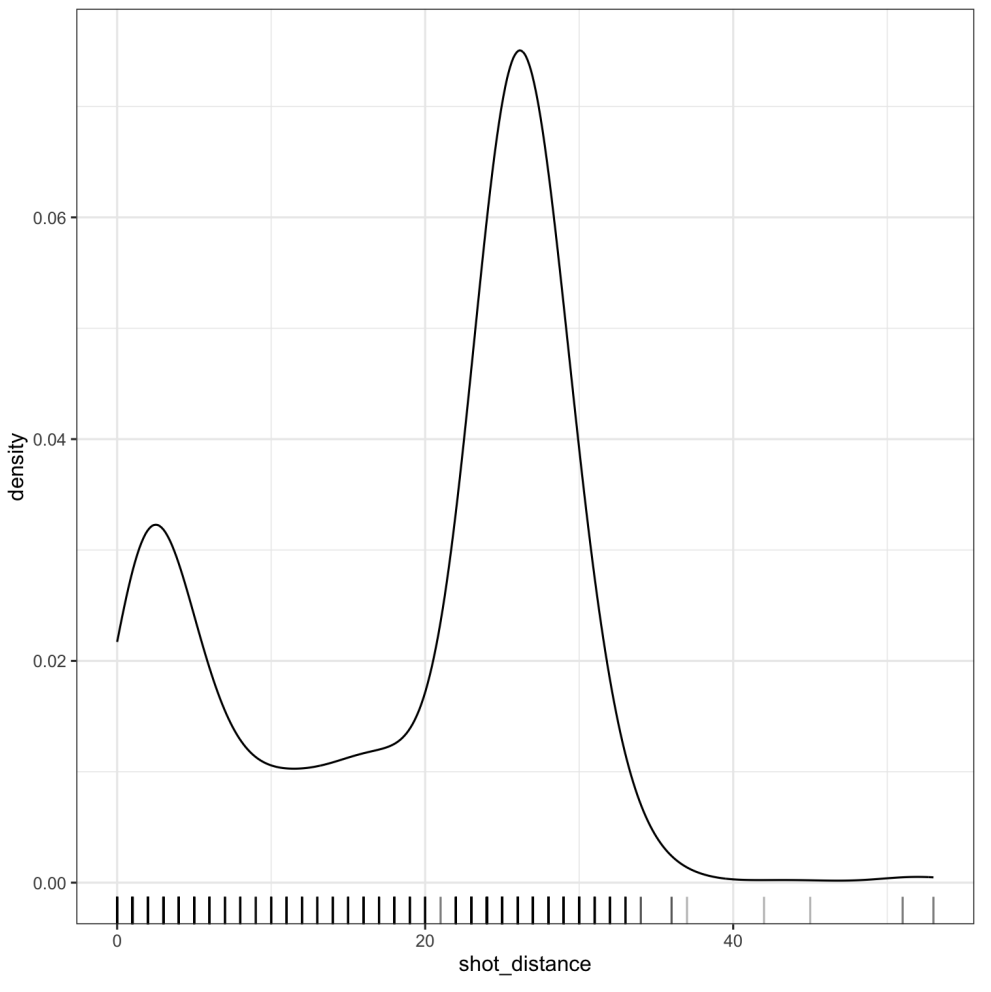

#### What about the bandwidth? See [Chapter](https://www.stat.cmu.edu/~cshalizi/ADAfaEPoV/) 14 for more...

Use **Gaussian reference rule** (rule-of-thumb)  $\approx 1.06 \cdot \sigma \cdot n^{-1/5}$ , where  $\sigma$  is the observed standard deviation

Modify the bandwidth using the adjust argument - **value to multiply default bandwidth by**

```
curry_shots %>%
 ggplot(aes(x = shot\_distance)) +geom\_density (adjust = 0.5) +
 geom_rug(alpha = 0.3) + theme_bw()
```
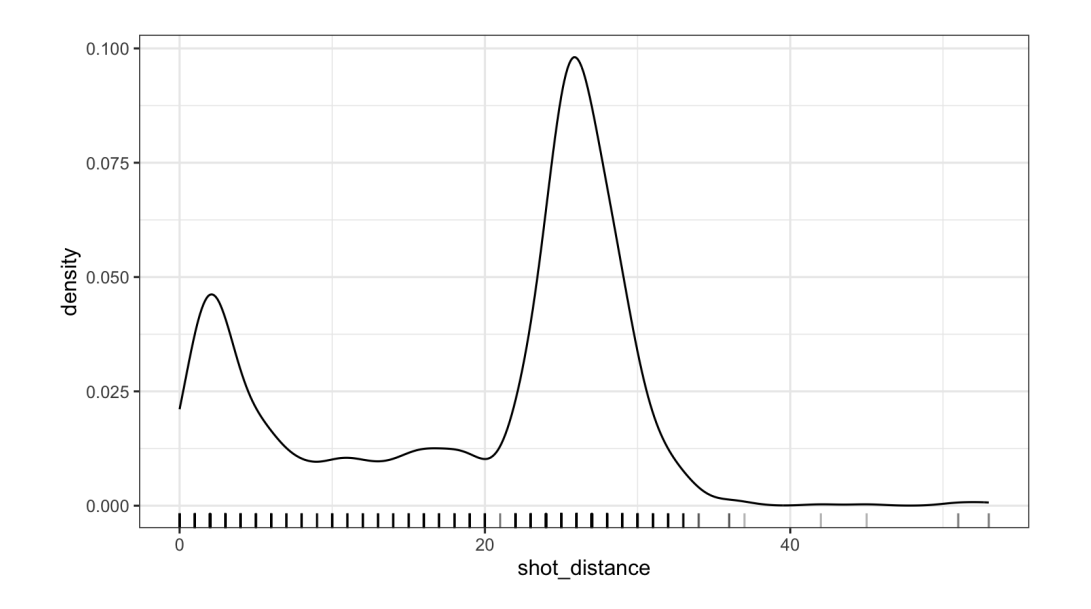

```
curry_shots %>%
  ggplot(aes(x = shot\_distance)) +geom\_density (adjust = 2) +
  geom_rug(alpha = 0.3) + theme_bw()
```
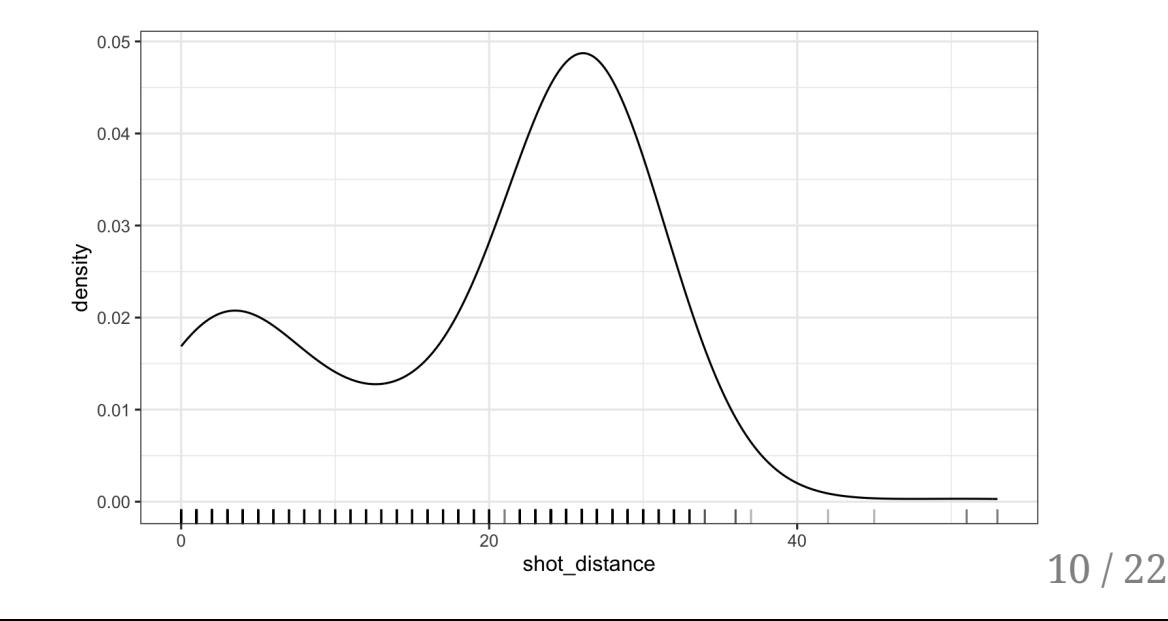

#### Use density curves and ECDFs together

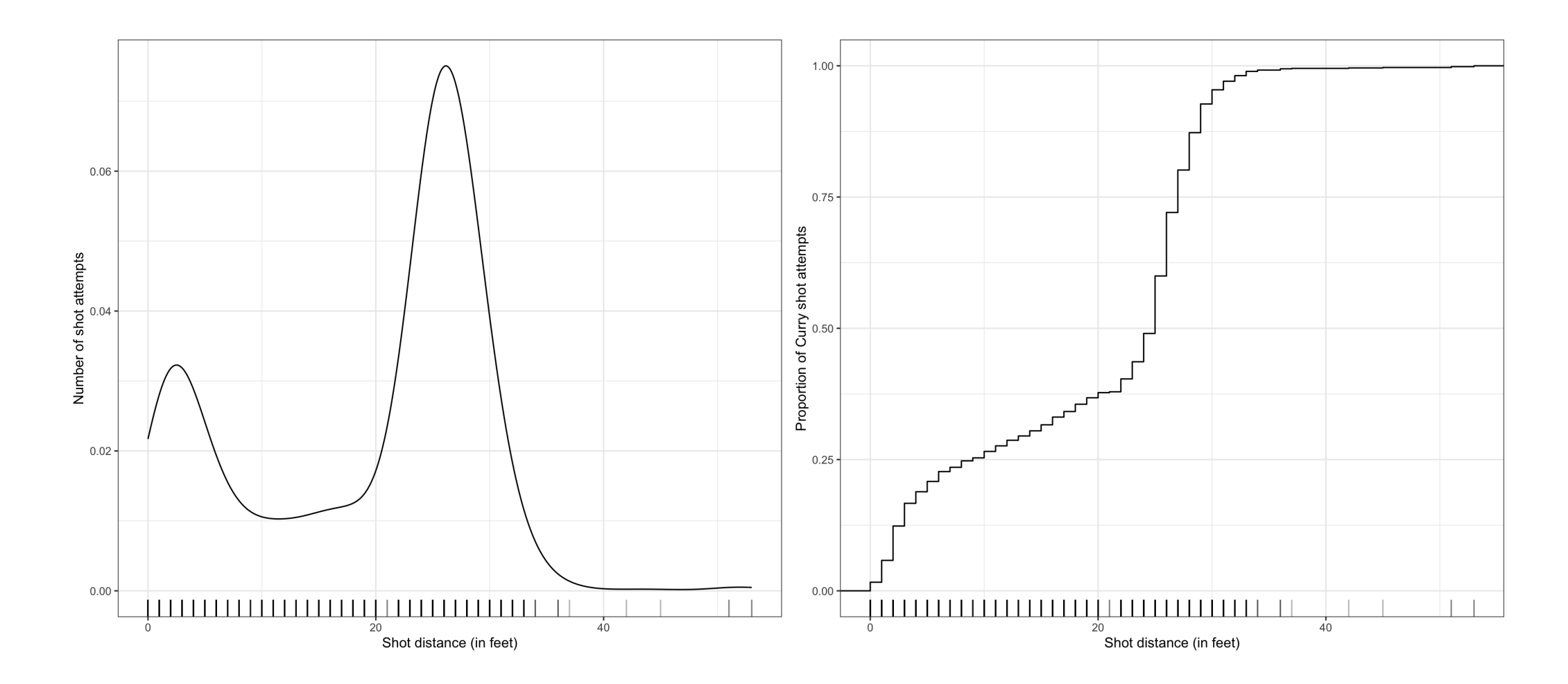

# Code interlude: easy way to arrange multiple figures

Use the new [patchwork](https://patchwork.data-imaginist.com/index.html) package to easily arrange your plots (see also [cowplot](https://cran.r-project.org/web/packages/cowplot/vignettes/introduction.html))

```
library(patchwork)
curry_shot_dens <- curry_shots %>%
 ggplot(aes(x = shot distance)) +geom_density() +
 geom_rug(alpha = 0.3) +theme bw() +
  labs(x = "Short distance (in feet)".y = "Number of shot attempts")
curry_shot_ecdf <- curry_shots %>%
 ggplot(aes(x = shot\_distance)) +stat ecdf() +geom rug(alpha = 0.3) +
 theme bw() +labs(x = "Short distance (in feet)".y = "Proportion of Curry shot attempts")
curry_shot_dens + curry_shot_ecdf
```
#### Use density curves and ECDFs together

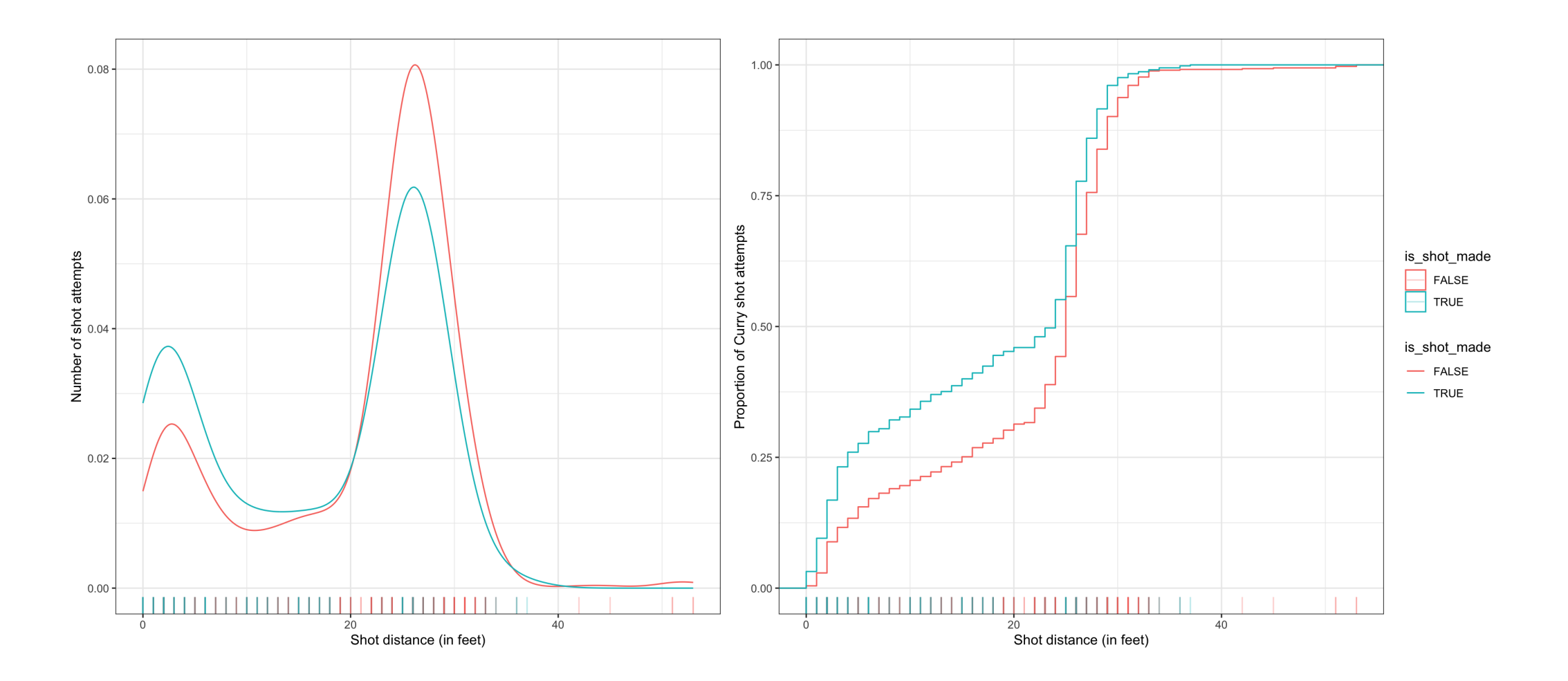

#### Another code interlude: collect the legends

```
curry_shot_dens_made <- curry_shots %>%
 ggplot(aes(x = shot distance,color = is shot made)) +
 geom_density() +
 geom_rug(alpha = 0.3) +theme bw() +labs(x = "Short distance (in feet)".y = "Number of shot attempts")
curry shot ecdf made <- curry shots %>%
 ggplot(aes(x =shot distance,
             color = is shot made)) +
 stat ecdf() +geom rug(alpha = 0.3) +
 theme bw() +labs(x = "Short distance (in feet)".y = "Proportion of Curry shot attempts")
curry_shot_dens_made + curry_shot_ecdf_made + plot_layout(guides = 'collect')
```
# Alternative to violins - ridge plots

• Check out the [ggridges](https://cran.r-project.org/web/packages/ggridges/vignettes/introduction.html) package for a variety of customization options

```
library(ggridges)
curry_shots %>%
 ggplot(aes(x = shot\_distance,y = shot type)) +
 geom_density_ridges(rel_min_height = 0.01)
 theme bw()
```
Useful to display conditional distributions across many levels

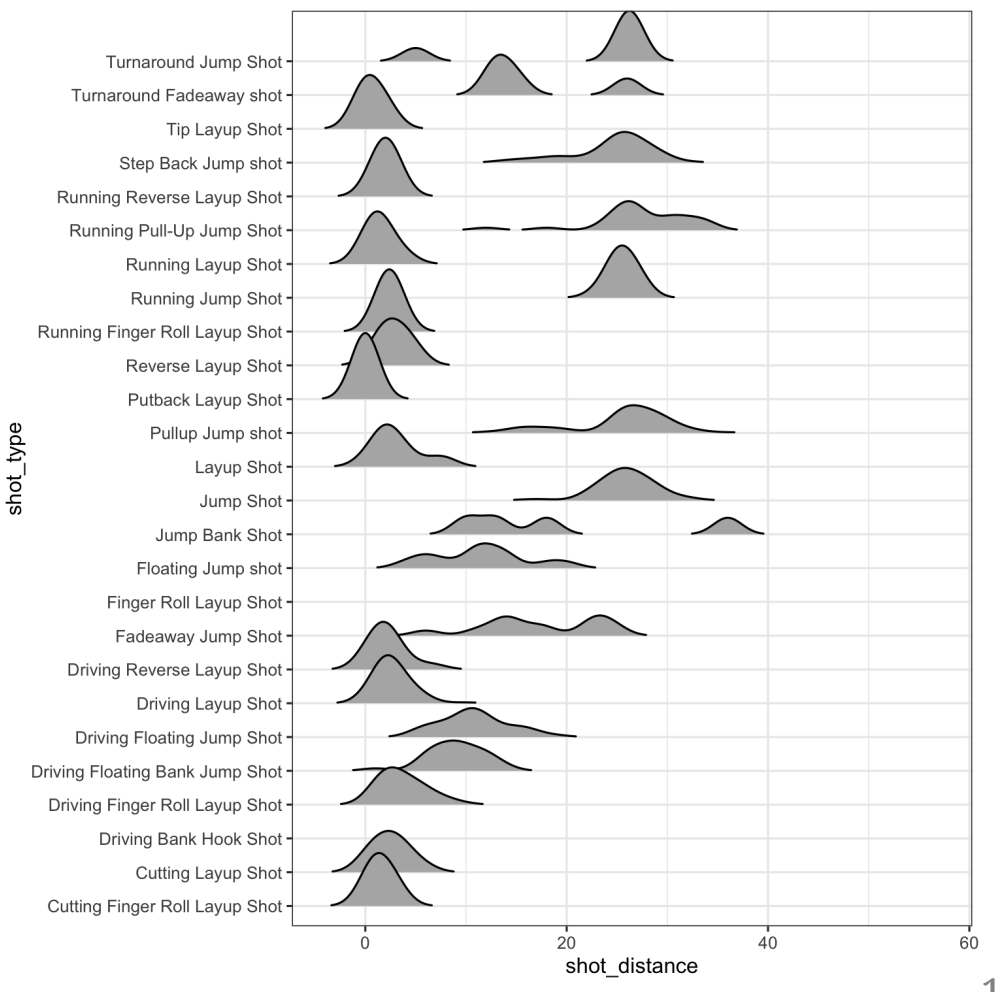

# What about for 2D? (two continuous variables)

We can visualize all of the shot locations: (shot\_x, shot\_y)

```
curry_shots %>%
  # Modify the shot coordinates
 mutate(shot_x = -shot_x / 10,
        shot_y = shot_y / 10) %ggplot(aes(x = shot_x, y = shot_y)) +geom\_point(alpha = 0.3) +theme_bw()
```
• Adjust transparency with alpha for overlapping points

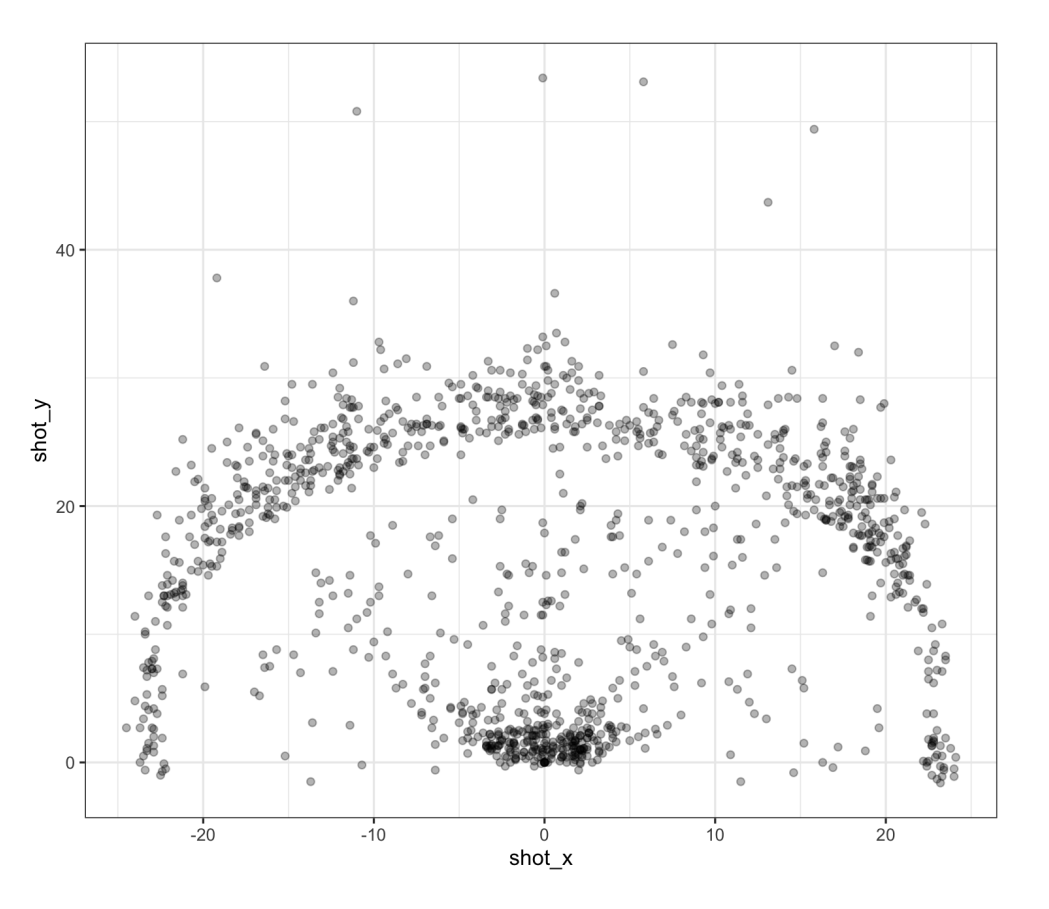

# Create contours of 2D kernel density estimate (KDE)

We make 2D KDE **contour** plots using [geom\\_density2d\(\)](https://ggplot2.tidyverse.org/reference/geom_density_2d.html)

```
curry_shots %>%
 # Modify the shot coordinates
 mutate(shot_x = -shot_x / 10,
        shot_y = shot_y / 10) %filter(shot_y \le 30) %>%
 ggplot(aes(x = shot_x, y = shot_y)) +geom\_point(alpha = 0.3) +geom_density2d() +
 theme_bw() + theme(legend.position = "botto
 coord_fixed()
```
- Extend KDE for joint density estimates in 2D (see [section 14.4.2 for details\)](https://www.stat.cmu.edu/~cshalizi/ADAfaEPoV/)
- coord\_fixed() forced a fixed ratio

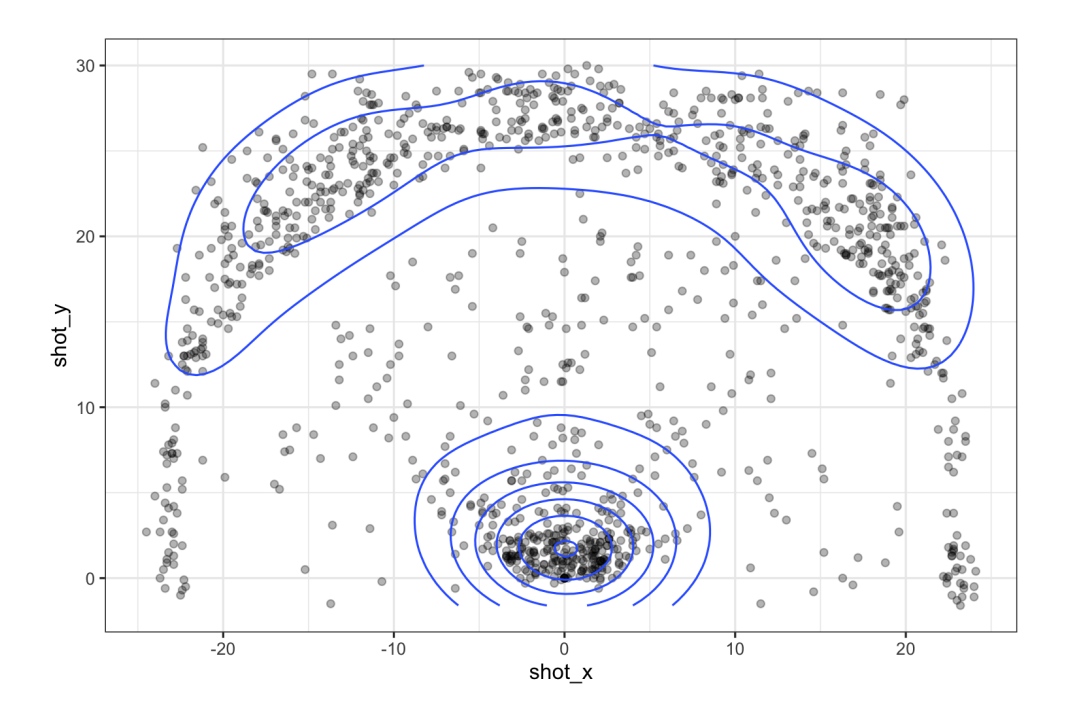

# Create contours of 2D kernel density estimate (KDE)

We make 2D KDE **contour** plots using [geom\\_density2d\(\)](https://ggplot2.tidyverse.org/reference/geom_density_2d.html)

```
curry_shots %>%
 # Modify the shot coordinates
 mutate(shot_x = -shot_x / 10,
        shot_y = shot_y / 10) %# Remove the outlier shots:
 filter(shot_y \le 30) %>%
 ggplot(aes(x = shot_x, y = shot_y)) +geom\_point(alpha = 0.3) +geom_density2d(adjust = 0.1) +theme_bw() +
 theme(legend.position = "bottom") +
 coord_fixed()
```
Can use adjust to modify the multivariate bandwidth

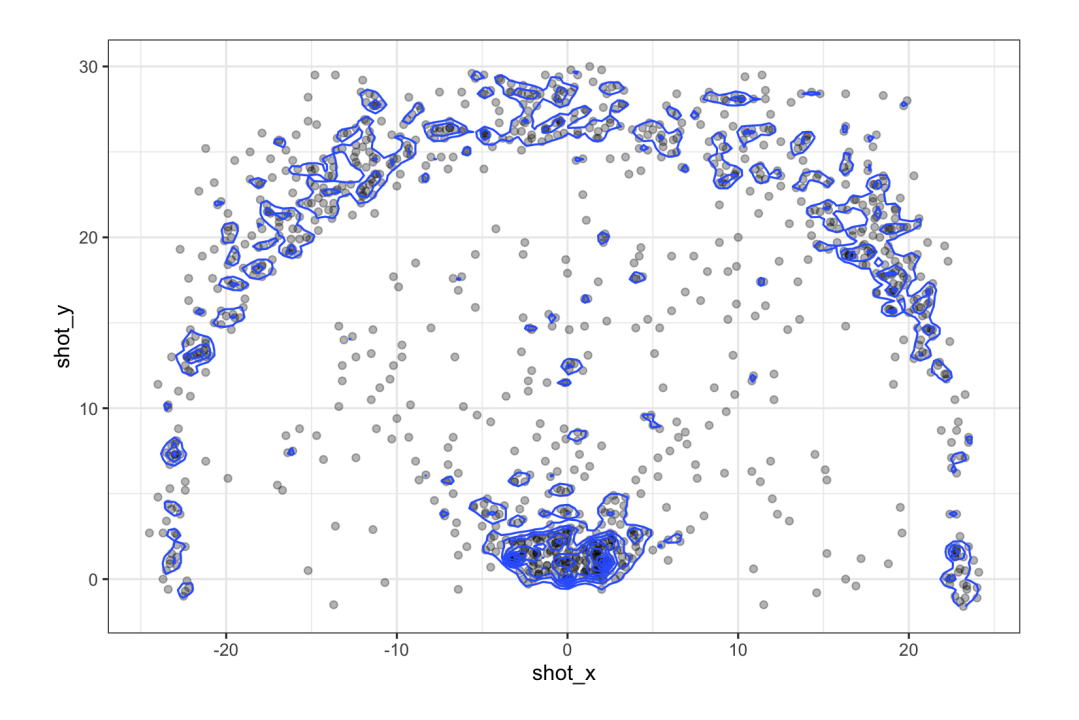

## Contours are difficult... let's make a heatmap instead

We make 2D KDE **heatmap** plots using [stat\\_density\\_2d\(\)](https://ggplot2.tidyverse.org/reference/geom_density_2d.html) and the .. or [after\\_stat\(\)](https://ggplot2.tidyverse.org/reference/aes_eval.html) function

```
curry_shots %>%
 mutate(shot x = -shot x / 10,
        shot_y = shot_y / 10) %filter(shot y \le 30) %>%
 ggplot(aes(x = shot_x, y = shot_y)) +stat_density2d(h = 0.5, bins = 60,
                aes(fill = after stat(level)
                geom = "polygon") +
  scale fill gradient(low = "darkblue",
                     high = "darkorange") +
 theme_bw() + theme(legend.position = "botto
 coord_fixed()
```
#### **Multivariate density estimation can be difficult**

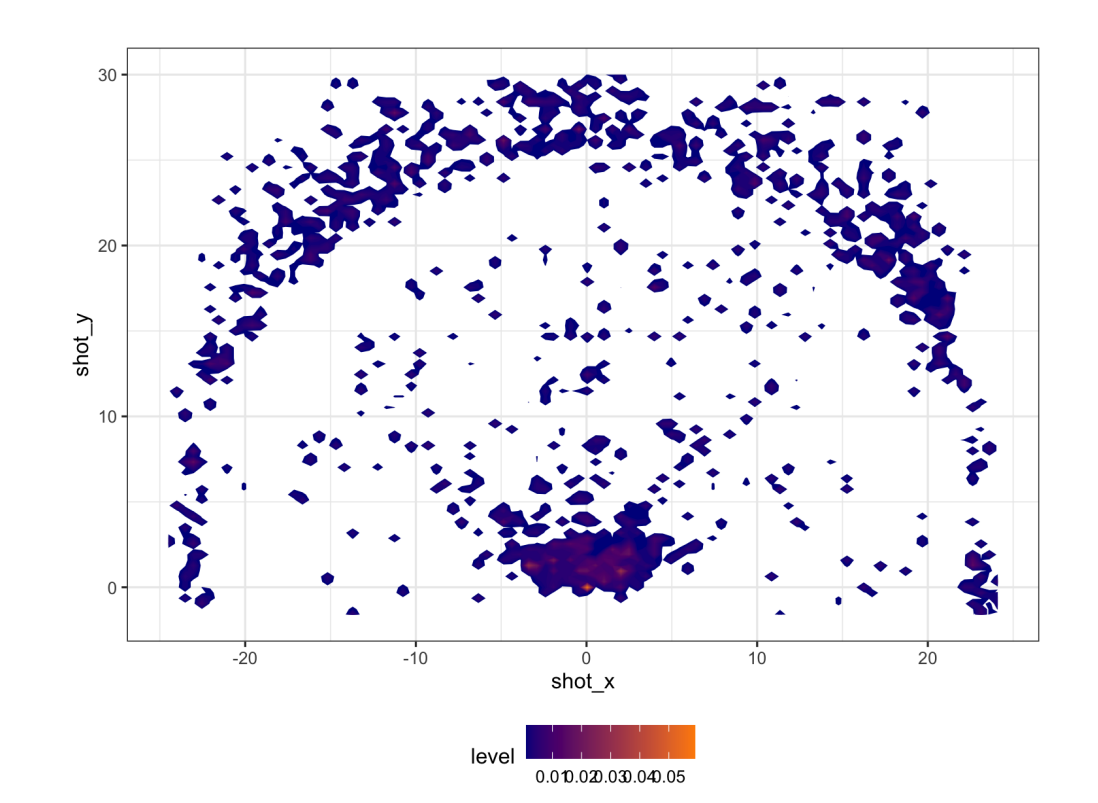

## Turn off contours and use tiles instead

We make 2D KDE **heatmap** plots using stat density 2d() and the .. or [after\\_stat\(\)](https://ggplot2.tidyverse.org/reference/aes_eval.html) function

```
curry_shots %>%
 mutate(shot x = -shot x / 10,
        shot_y = shot_y / 10) %filter(shot y \le 30) %>%
 ggplot(aes(x = shot_x, y = shot_y)) +stat_density2d(h = 0.5, bins = 60,
                contour = FALSE,
                aes(fill = after_stat(densit
                geom = "raster") +
  scale fill gradient(low = "darkblue",
                     high = "darkorange") +
 theme_bw() + theme(legend.position = "botto
 coord_fixed()
```
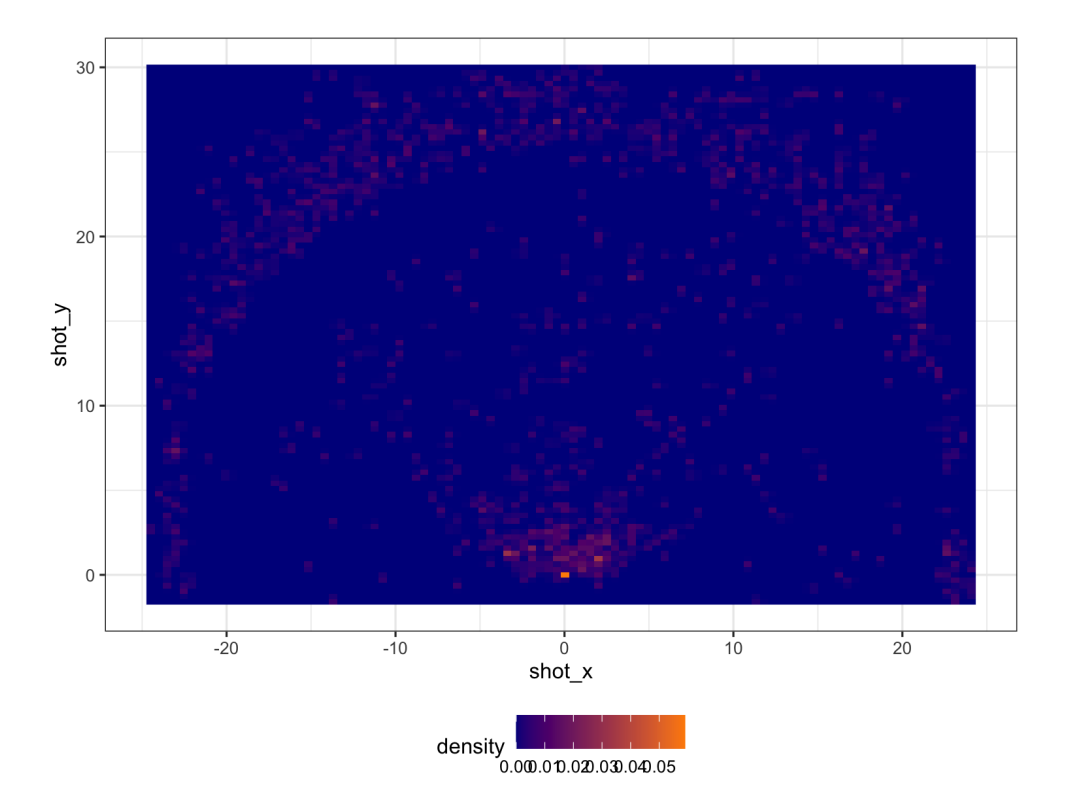

# Best alternative? Hexagonal binning

- We make **hexagonal heatmap** plots using [geom\\_hex\(\)](https://ggplot2.tidyverse.org/reference/geom_hex.html)
- Need to have the [hexbin](https://cran.r-project.org/web/packages/hexbin/index.html) package installed

```
curry_shots %>%
 mutate(shot_x = -shot_x / 10,
         shot_y = shot_y / 10) %>%
 filter(shot y \le 30) %>%
 ggplot(aes(x = shot_x, y = shot_y)) +geom\_hex(binwidth = c(1, 1)) +scale fill gradient(low = "darkblue",
                     high = "darkorange") +
 theme_bw() + theme(legend.position = "botto
 coord_fixed()
```
- Can specify binwidth in both directions
- Avoids limitations from smoothing

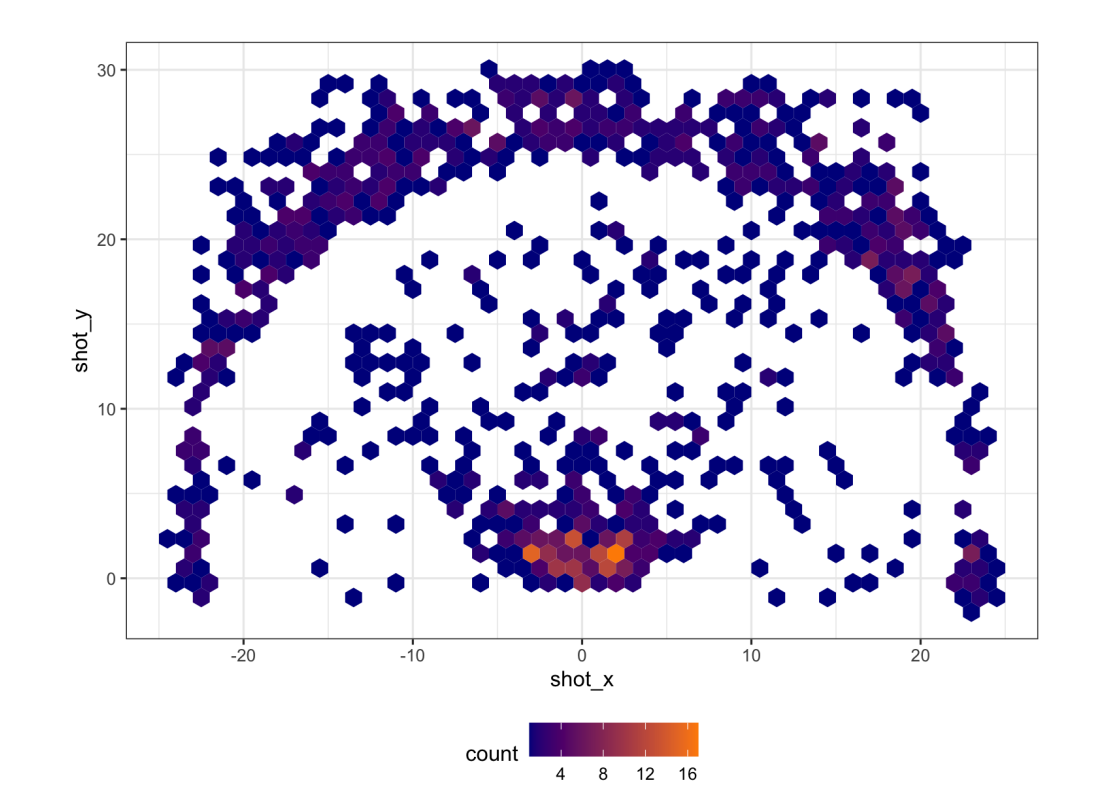

## What about his shooting efficiency?

- Can compute a function of another variable inside hexagons with [stat\\_summary\\_hex\(\)](https://ggplot2.tidyverse.org/reference/stat_summary_2d.html)
- Check out [BallR](https://github.com/toddwschneider/ballr) for code examples to make shot charts and drawing courts

```
curry_shots %>%
 mutate(shot x = -shot x / 10,
        shot_y = shot_y / 10) %filter(shot_y \le 30) %>%
 ggplot(aes(x = shot_x, y = shot_y,z = i s shot made,
            group = -1) +
 stat_summary_hex(binwidth = c(2, 2),
                   color = "black"
,
                  fun = mean) +scale fill gradient(low = "darkblue",
                     high = "darkorange") +
 theme_bw() + theme(legend.position = "botto
 coord_fixed()
```
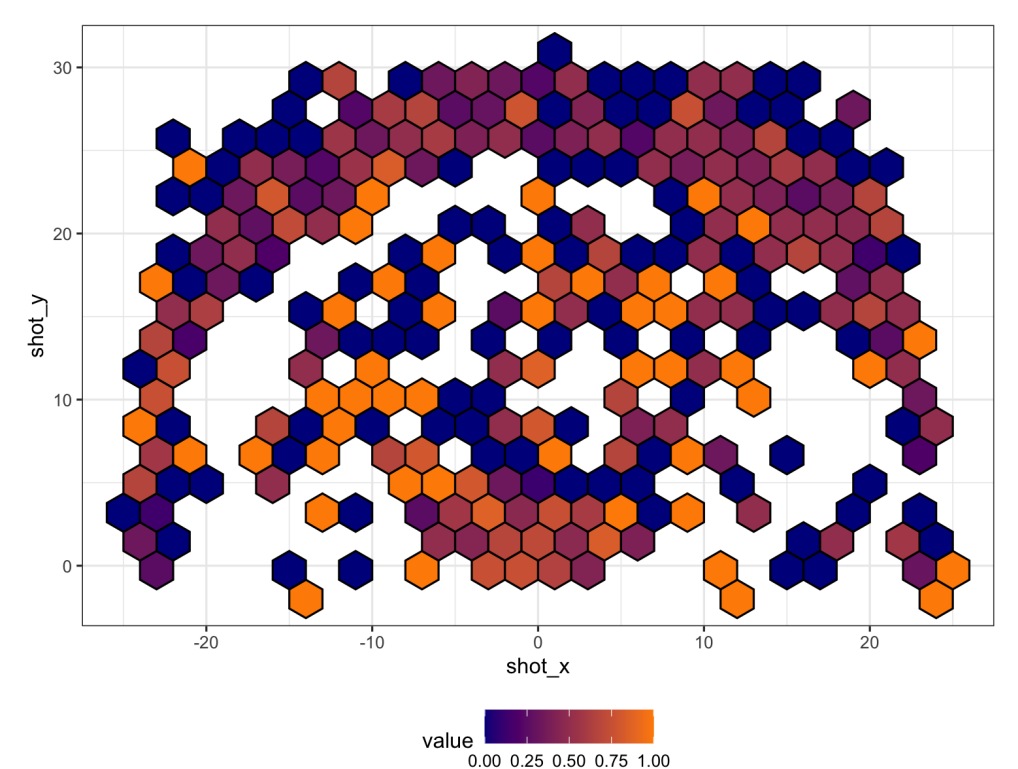